## **Setting Up the Competency Based Gradebook**

These instructions will help you set up your gradebook to assess students using the Proficiency scale (Developing, Emerging, Proficient, Extending).

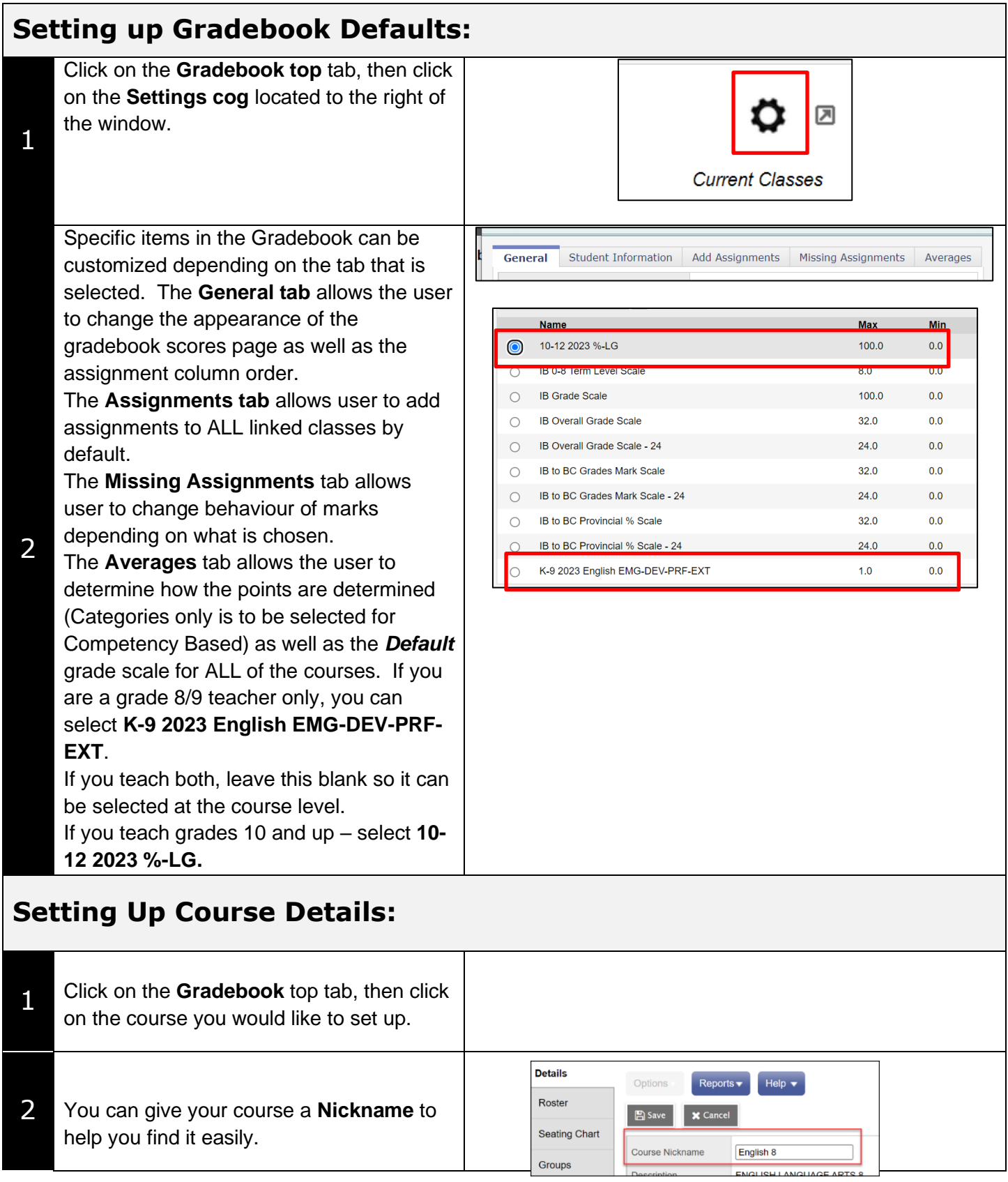

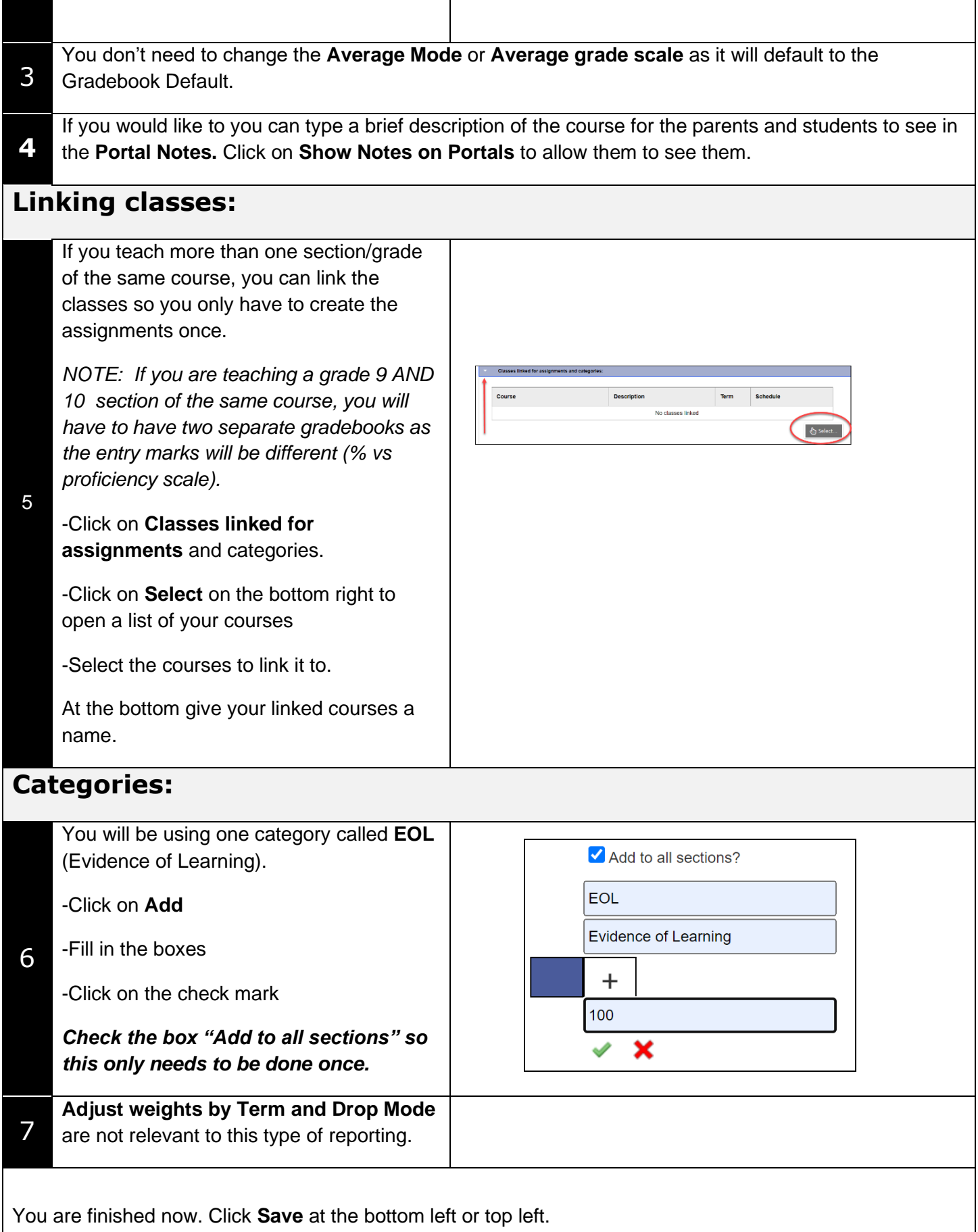